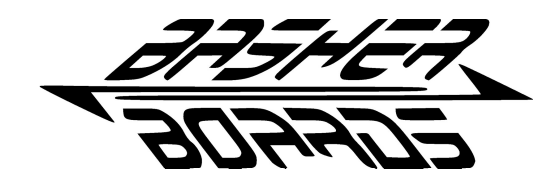

## **SFA1 Shifter Adapter Instructions**

## **Thank you for purchasing your new SFA1 Shifter Adapter from basherboards.com!**

This device was hand built and tested before being shipped. If you are not completely satisfied with its performance, you can return it undamaged for full refund. Comments or Questions - email **[support@basherboards.com](mailto:support@basherboards.com)** 

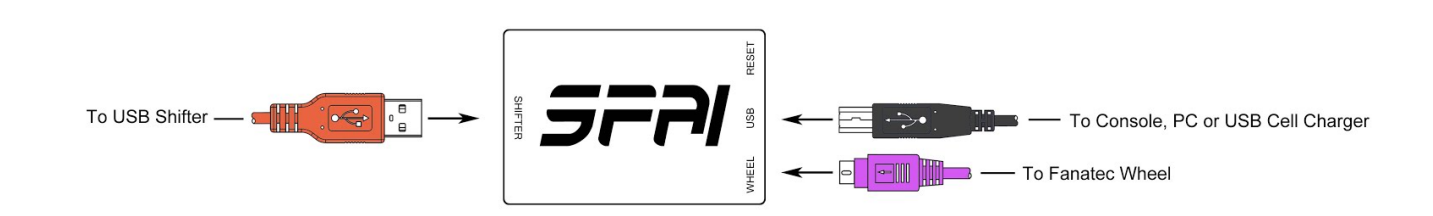

## **Please follow these steps in order to use your new SFA1 Shifter Adapter:**

- **1.** Start with nothing plugged into the SFA1 and your wheel turned OFF.
- **2.** Plug your shifter into the adapter on the input labeled "SHIFTER"
- **3.** Plug the supplied USB cable into the SFA1 on the input labeled "USB"
- **4.** Plug the other end of the supplied USB cable into one of the USB ports on your console. \*
- **5.** Plug the adapter into your wheel using the input labeled "WHEEL" \*\* (varies, see below)

**6.** Turn on your console and wheel as you normally would. This is typically done by turning the console on first and works best if done this way.

**7.** Recalibrate the shifter on your Fanatec wheel using the method specific to your wheel. Instructions for doing this are posted on the SFA1 page at basherboards.com. [http://www.basherboards.com/SFA1](http://www.google.com/url?q=http%3A%2F%2Fwww.basherboards.com%2FSFA1&sa=D&sntz=1&usg=AFQjCNHwrHQlMQhGlQCQEstaYSeW3TrFQA)

**8.** Turn your wheel OFF then back ON... Then enjoy using your shifter with the adapter!

## **If you are using the TH8RS shifter, the SFA1 will switch between sequential and Hpattern modes automatically and on the fly depending on which plate you have installed on the shifter.**

**\* Note on step 4:** You can also power the SFA1 from a cell phone charger that has a USB port on it. Please only use chargers that you know to be reliable and from a reputable supplier. Using a low quality charger could damage your SFA1! If possible, just power the SFA1 from your console.

**\*\* Notes on step 5:** The CSR Elite and ClubSport Wheel both use a RJ12 to PS2 cables for their shifter connections. These should have been supplied with your wheel. The ClubSport Wheel has two shifter inputs on it, you can plug the adapter into either shifter input on the wheel. In fact you can have two adapters connected at once if you choose.